#### <span id="page-0-0"></span>HOTP and TOTP

#### Martin Stanek

Department of Computer Science Comenius University stanek@dcs.fmph.uniba.sk

Cryptology 1 (2022/23)

### Introduction

- $\blacktriangleright$  multifactor authentication, 2-step verification, ...
	- $\blacktriangleright$  something you know/have/are
	- ▶ often mobile phone: SMS, push notifications, authenticator app
- ▶ one-time passwords
- ▶ HOTP and TOTP
	- ▶ HOTP: HMAC-Based One-Time Password Algorithm (RFC 4226)
	- ▶ TOTP: Time-Based One-Time Password Algorithm (RFC 6238)

# FreeOTP example

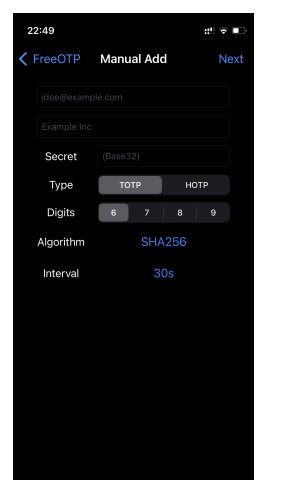

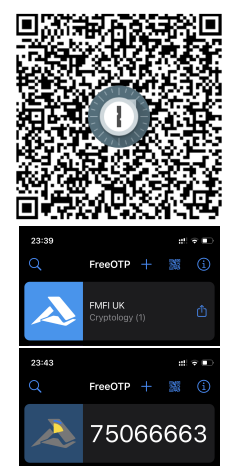

otpauth://totp/FMFI%20UK:Cryptology%20(1)?secret=ONUG65LMM RRGKYTFOR2GK4TUNBQW45DINFZTCMRT&algorithm=SHA256&digits=8 &period=30&lock=false

[HOTP and TOTP](#page-0-0)  $3/7$ 

## **HOTP**

- ▶ actors: HOTP generator (client), HOTP validator (server)
- $HMAC<sub>K</sub>(.)$ , usually based on SHA-1 (default)
- parameters:
	- ▶ K shared secret (static symmetric key,  $\geq$  128 bits)
	- $\triangleright$  C counter value (8B, synchronized, starts with 0)
	- ▶ Digits output length ( $\geq 6$ )

 $HOTP(K, C) = Truncate(HMAC<sub>K</sub>(C))$ 

- ▶ Truncate transform HMAC output to HOTP value
	- $\triangleright$  focus on uniformity and implementation clarity
- $\triangleright$  client increments C, and then calculates the next HOTP value
- ▶ server recalculates and compares received HOTP value
	- $\blacktriangleright$  server increments C after a successful authentication

## HOTP – remarks

- ▶ authentication protocol over a secure channel, e.g. TLS, IPsec
- $\triangleright$  security of shared secret is important (obviously)
- ▶ validation failure (HOTP values do not match)
	- ▶ resynch protocol (look-ahead window)
	- $\triangleright$  look-ahead parameter s server validates against s consecutive values
	- $\triangleright$  if unsuccessful  $\rightarrow$  failed attempt
- ▶ brute-force attack prevention
	- $\blacktriangleright$  brute-force attack is, in theory, the best attack possible
	- $\blacktriangleright$  throttling parameter the maximum number of failed attempts
- ▶ in some scenarios, server can request multiple HOTP values
- ▶ bidirectional authentication possible

## TOTP

 $\triangleright$  extension of HOTP: counter value C replaced by time

- ▶ short-lived OTP values (instead of "valid until next successful authentication")
- ▶ HMAC based on SHA-1 (default), SHA-256, SHA-512
- parameters:
	- $\triangleright$  X time step in seconds (usually X = 30 seconds)
	- $\triangleright$  time current Unix time (seconds since 1.1.1970)
	- $\triangleright$   $T = \lfloor \text{time}/X \rfloor$  number of time steps

 $TOTP(K, T) = HOTP(K, T)$ 

#### TOTP – remarks

- $\blacktriangleright$  time step size: security vs. usability
- ▶ "one-time only" requirement: the server must not accept the second attempt after the successful validation
- $\triangleright$  delay window accept TOTP value from the previous time step
	- $\triangleright$  time when the value was entered vs. time when it is validated
	- ▶ recommended 1 time step
- ▶ resynchronization
	- $\blacktriangleright$  clock drift
	- $\triangleright$  server can set limits on forward and backward time drifts
	- $\blacktriangleright$  remember the drift and adjust for next validation